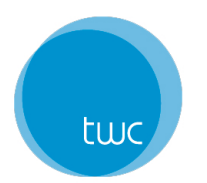

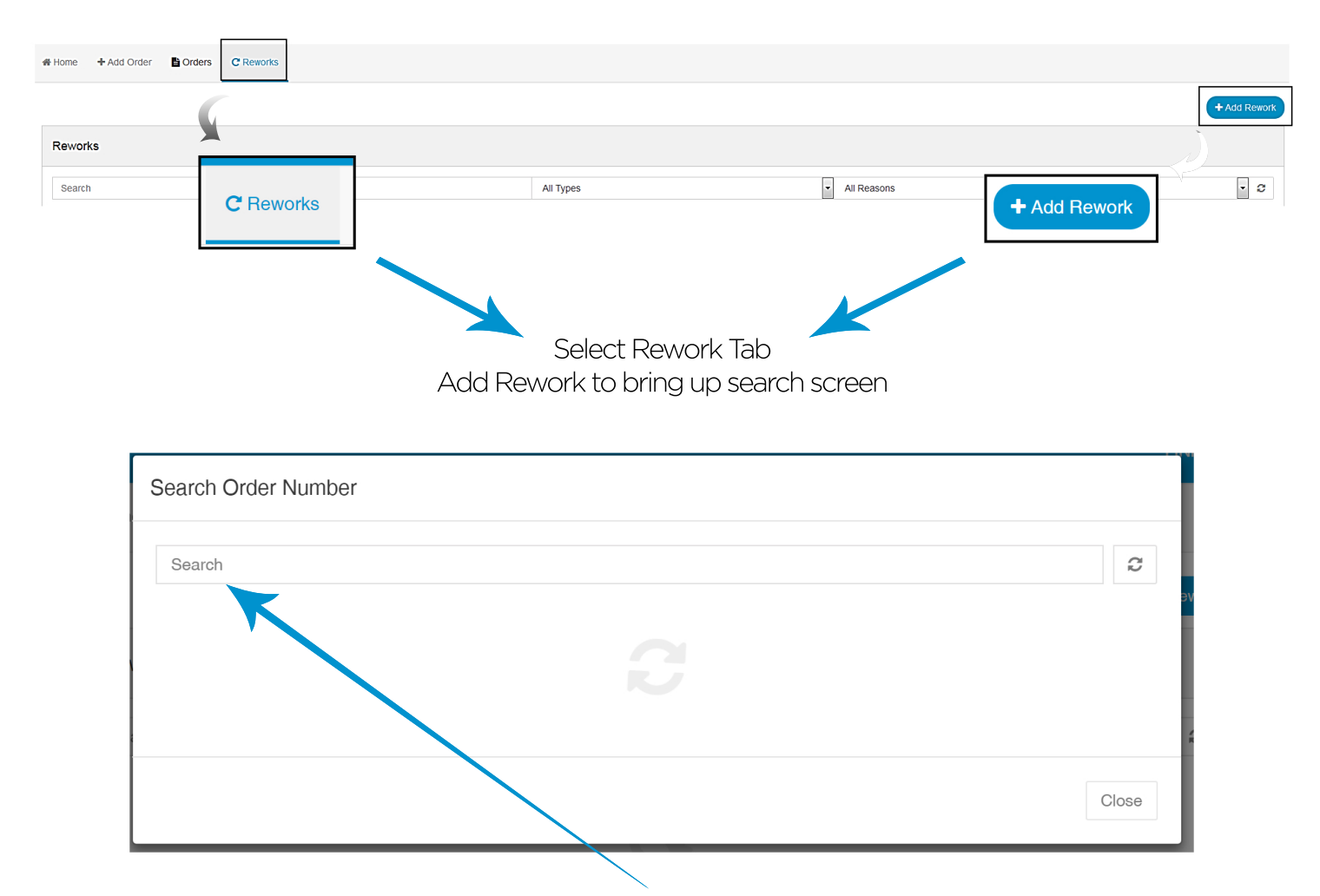

Search PO or TWC order number

# If Remake required

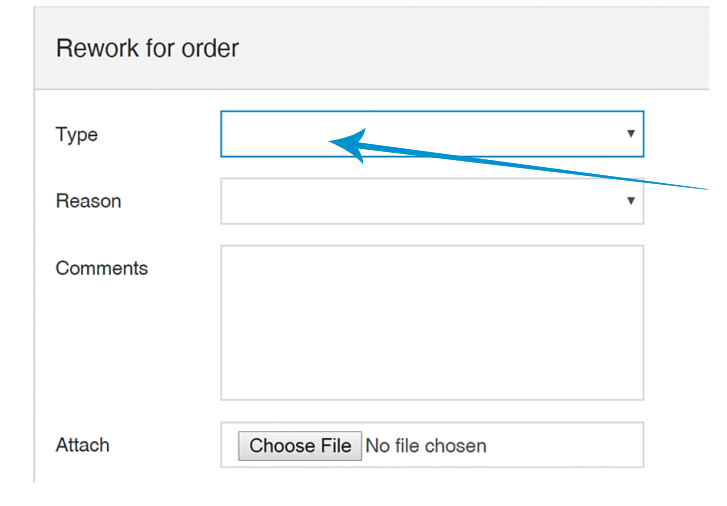

Select Type: Remake

Select Reason: TWC or Customer Error Add Comments if required i.e. delivery date/additional information Attach file: attach corresponding photographic evidence if applicable

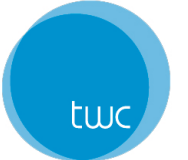

## If Return required

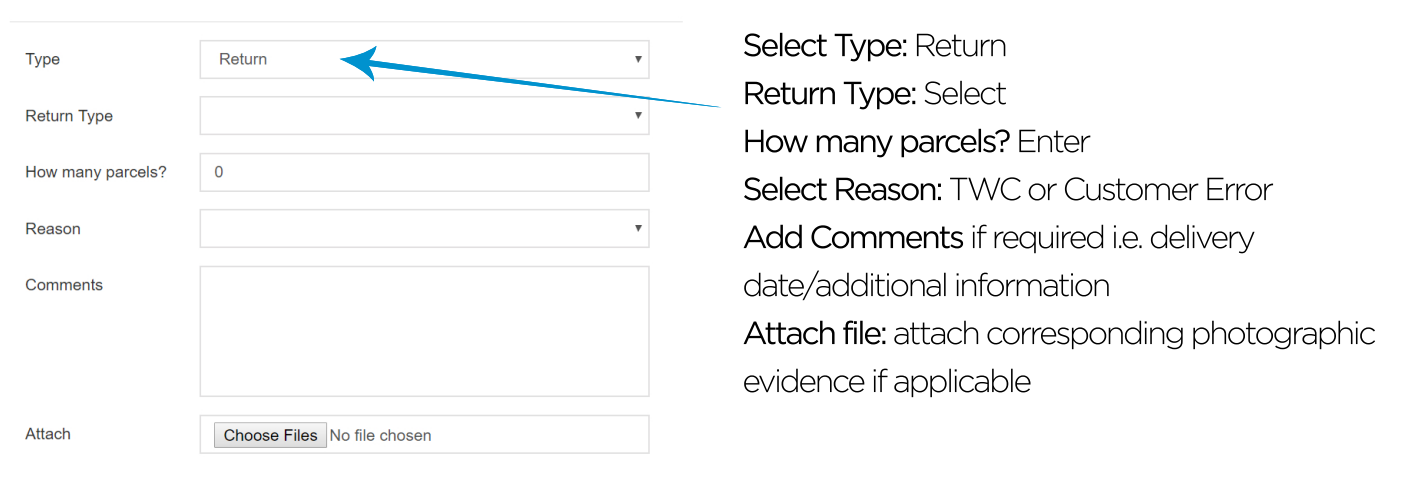

### \* Select line item you want to be reworked. Also enter any comments regarding this item.

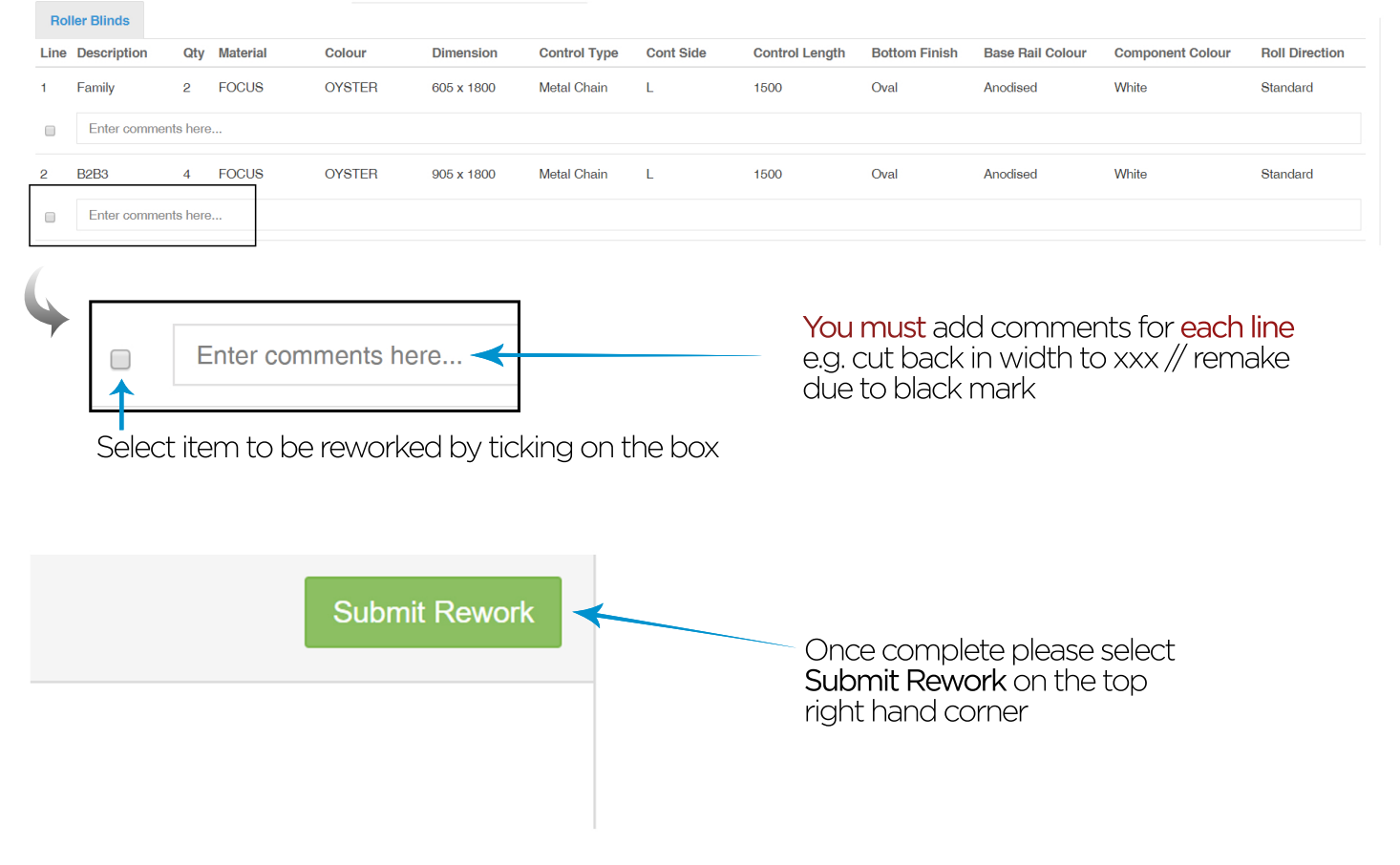

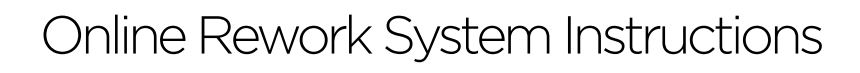

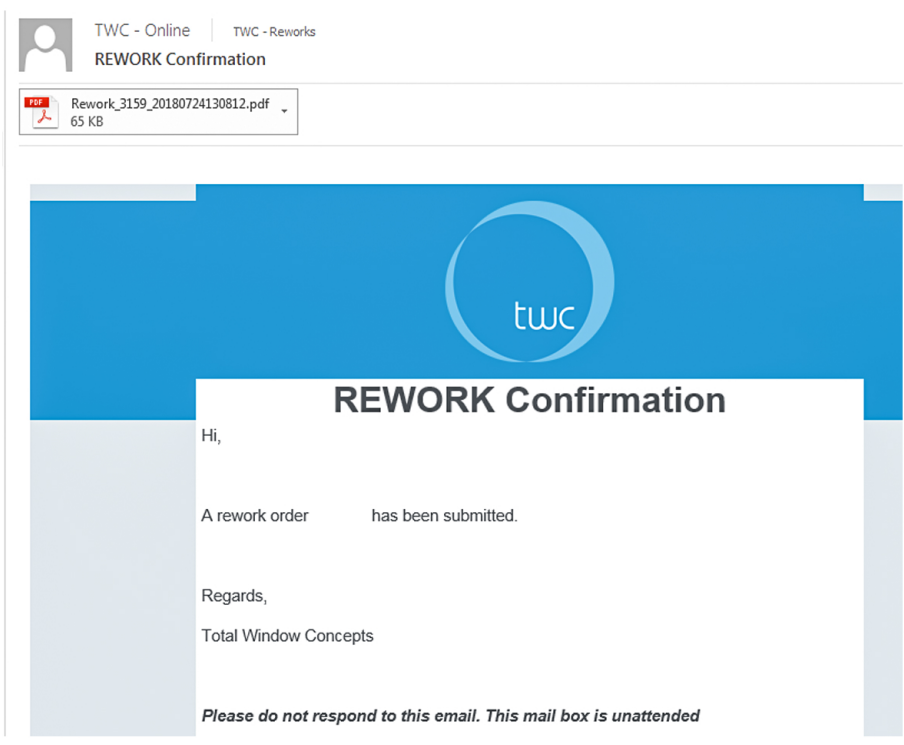

An email confirmation will be sent to your email once submitted.

### If a Return was selected

#### **CUSTOMER NAME**

DELIVERY ADDRESS **PICK UP FROM** 

two

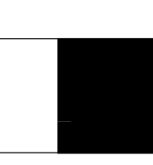

PACKED DATE: 19/08/2019 PRODUCT: **Rollers Misc** PARCEL #:  $1/1$ PO NUMBER:

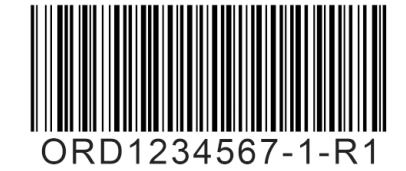

You will receive a copy of the return docket in your confirmation email.

Kindly attached this to each parcel being returned, ensuring that the barcode(s) is flat and visible for scanning.